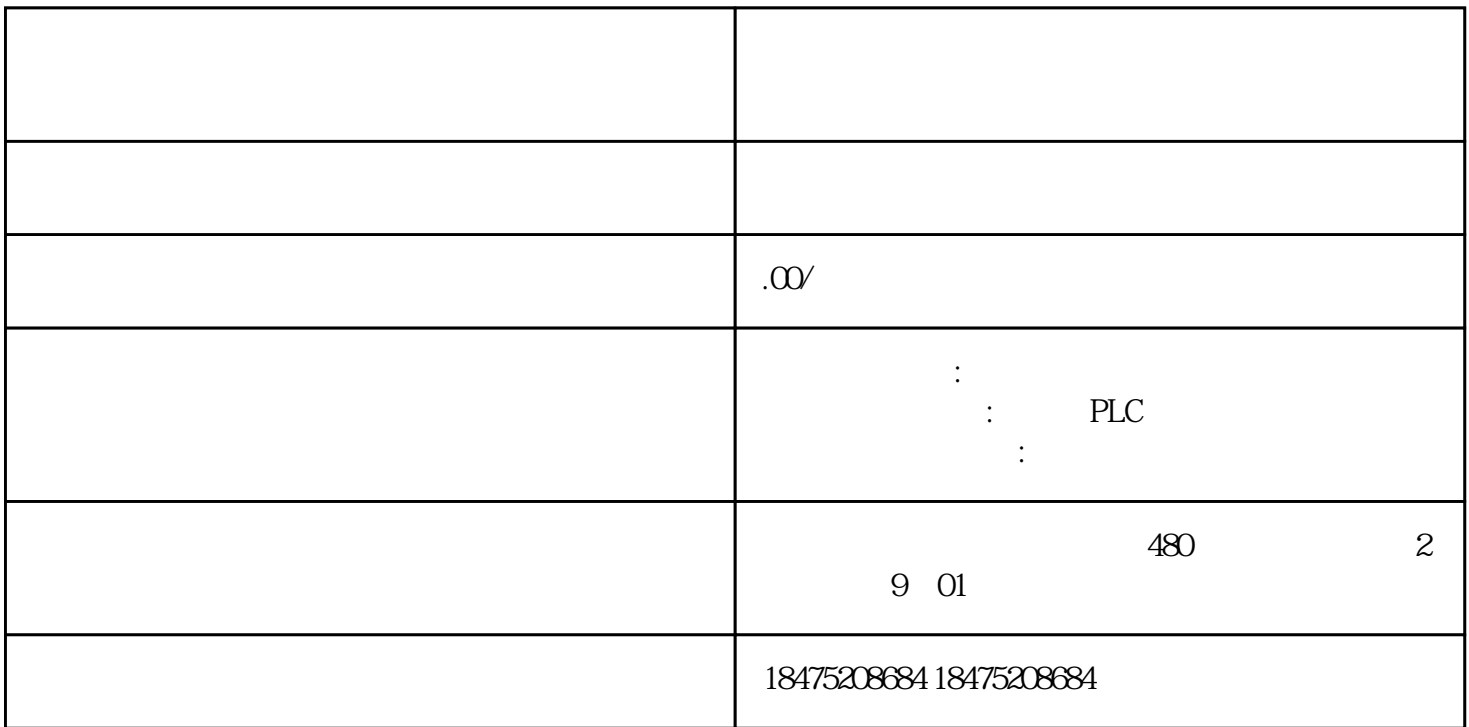

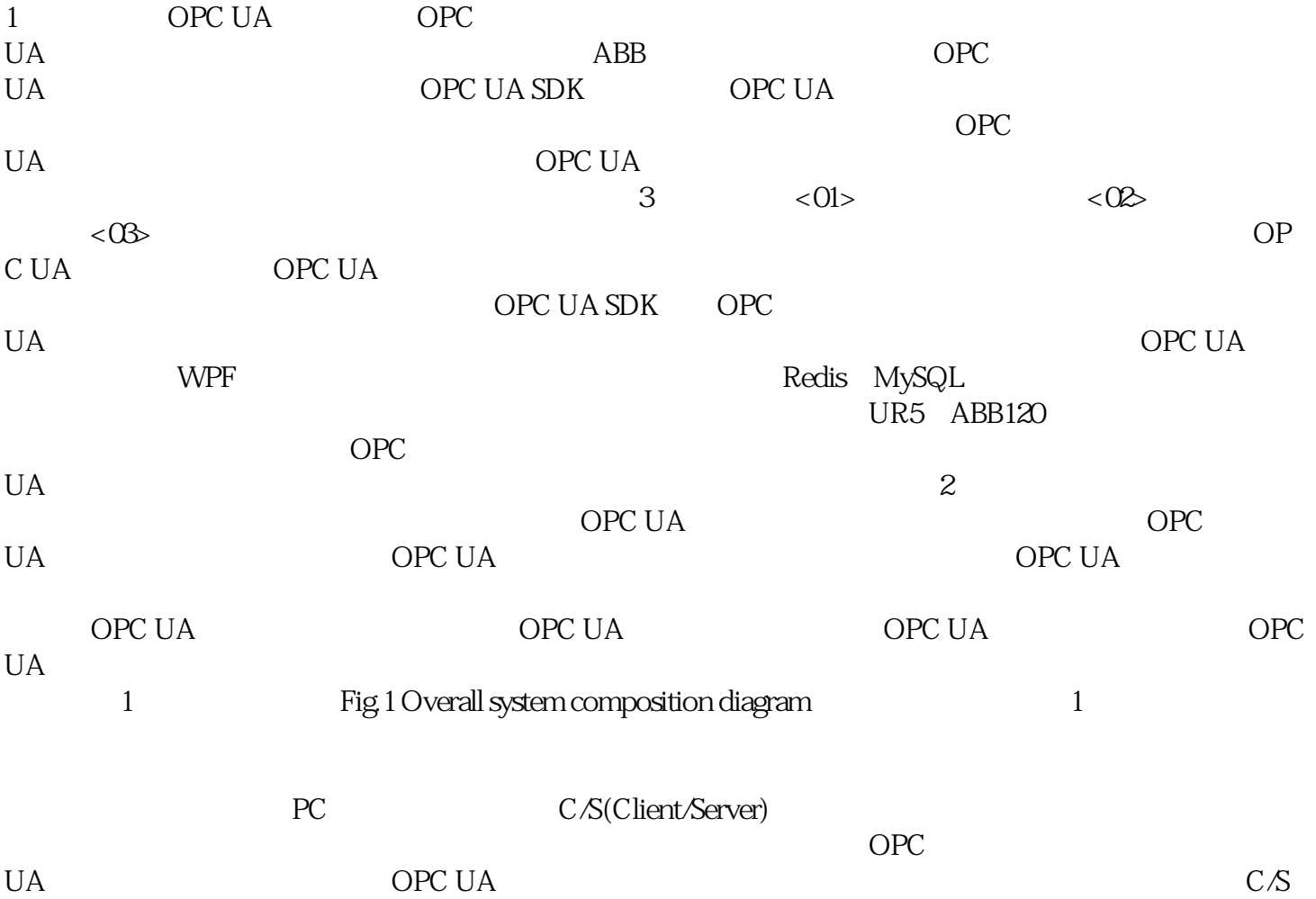

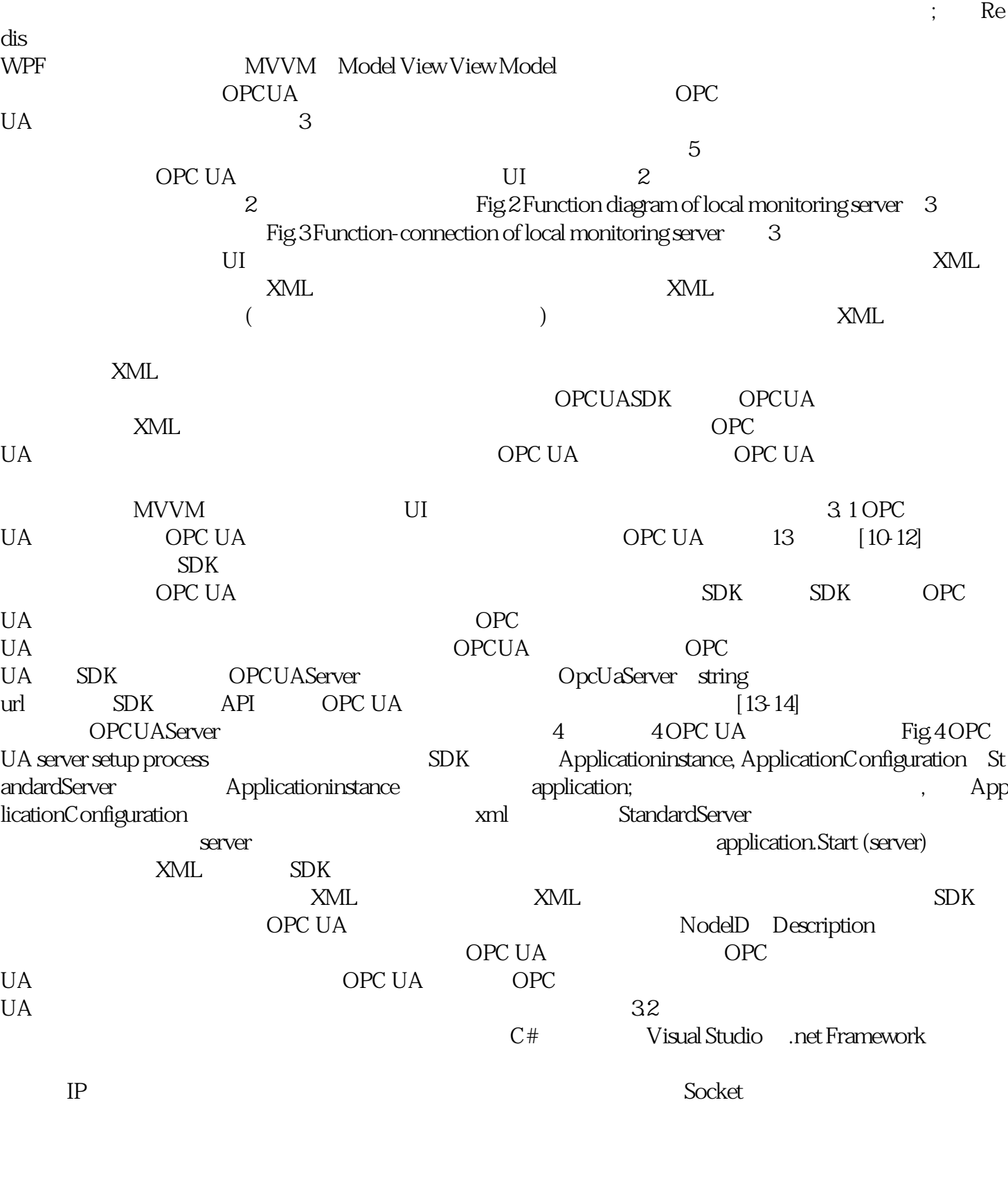

Redis Mysql

 $SDK$ 

 $UR5$  , and  $M$  odbus  $N$ Modbus UR5 UR5 URDeviceBase, URDeviceBase, Connect, Read, Disconnect, StartEngine, Co

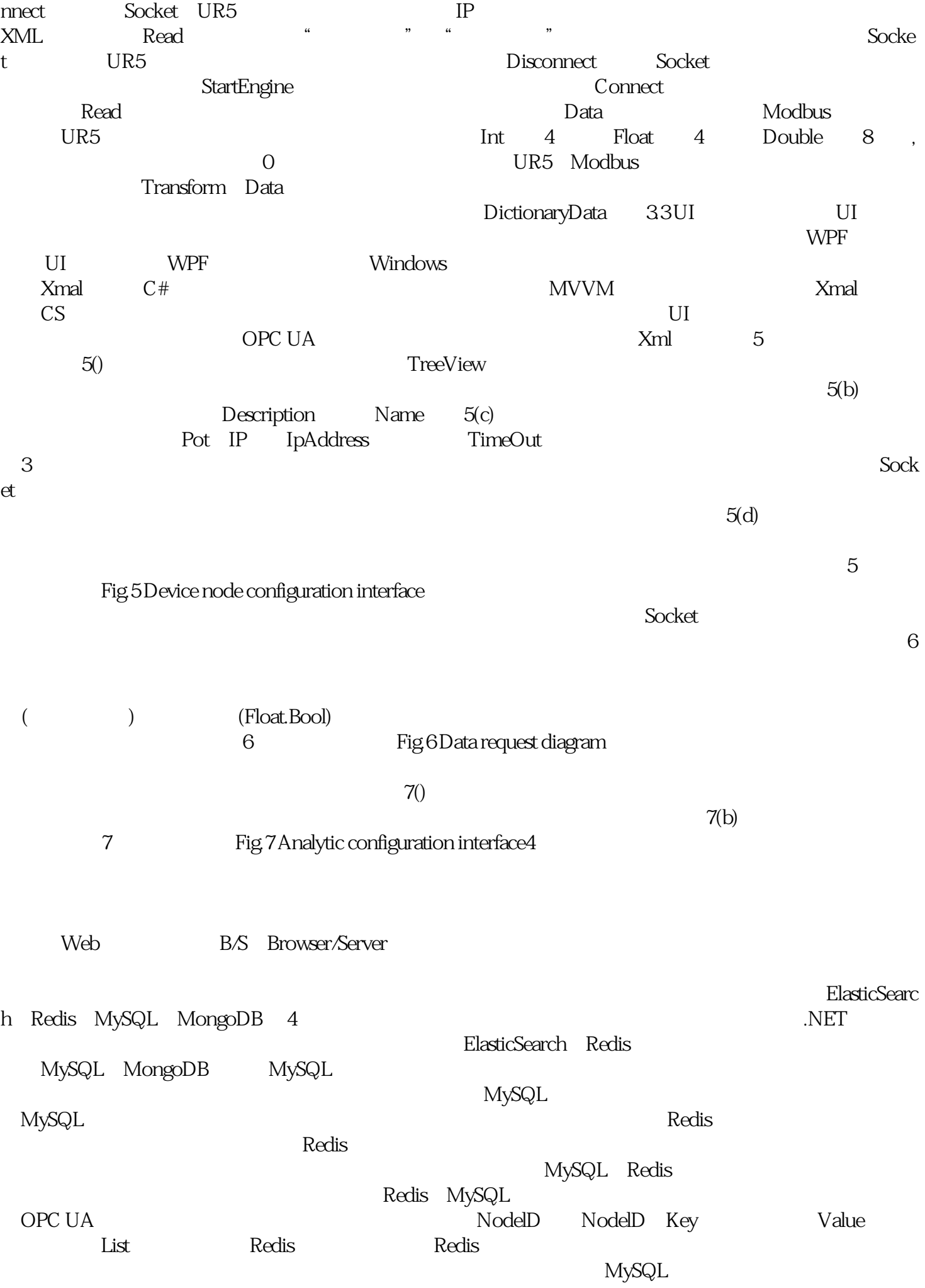

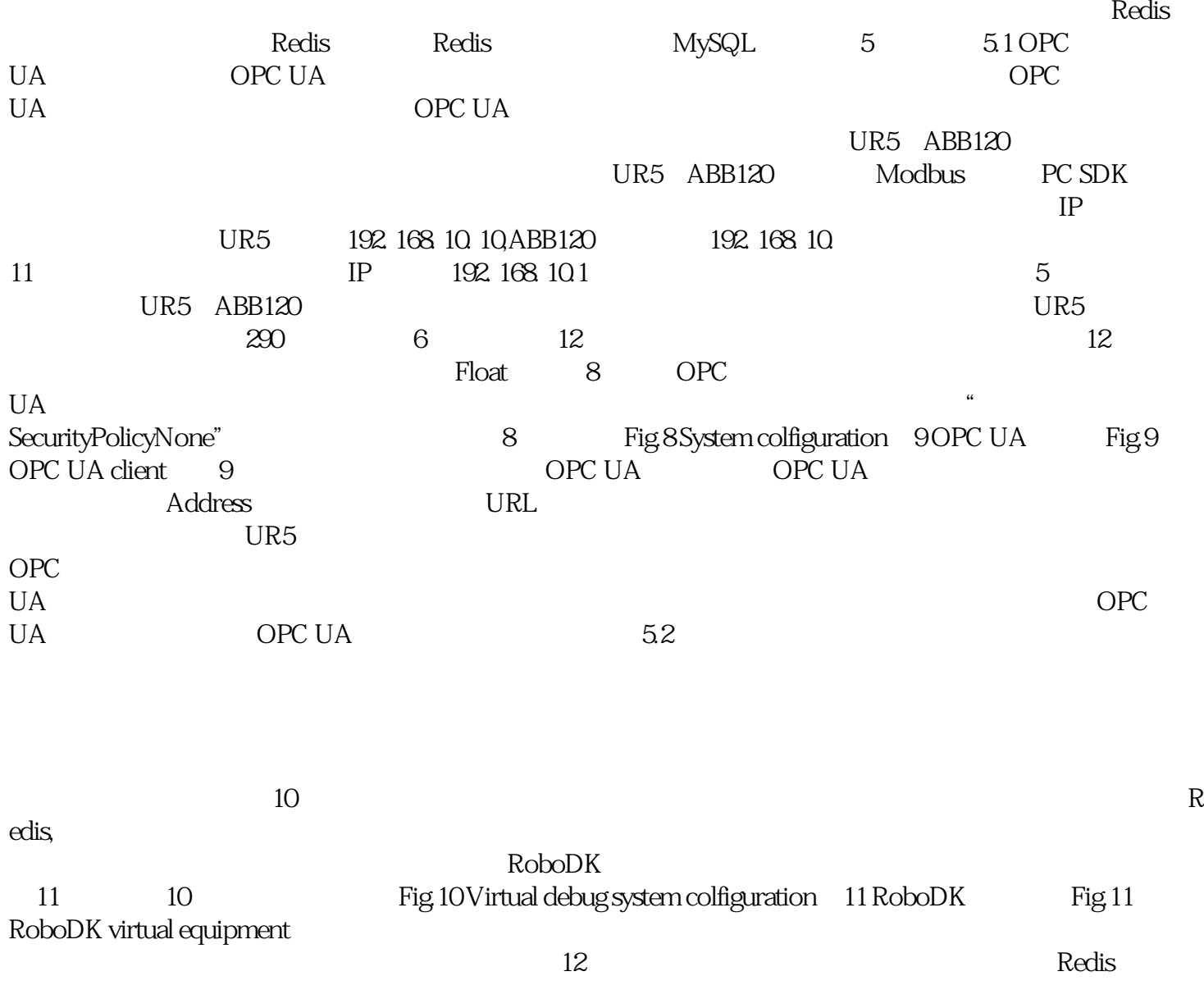

 $12$ 

Fig.12 Virtual equipment running results